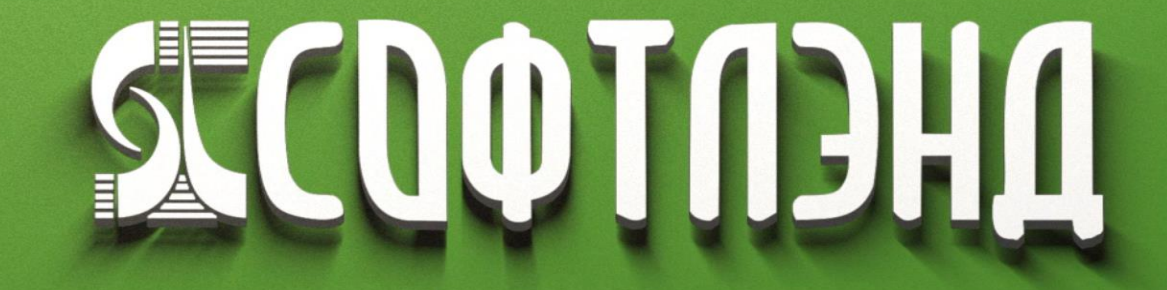

www.softland.ru

Система удаленного подписания документов

# «Визирь»

*Удаленное подписание документов для электронного документооборота с Федеральной таможенной службой.*

## Применение ЭП

Согласно нормативным актам РФ ("Об электронной подписи" от 06.04.2011 № 63-ФЗ и другим), электронный документооборот с государственными структурами (ФОИВ), в том числе с Федеральной таможенной службой (ФТС), должен сопровождаться подписанием передаваемых документов электронной подписью (ЭП).

- Законодательство определяет, что в настоящее время на организацию **выдается ЭП в единственном экземпляре**, как правило, руководителю.
- Особенностью работы организаций, декларирующих товары, перемещаемые через границу, может заключаться в том, что **рабочих мест**, ведущих обмен с ФТС, **несколько**, а **ЭП одна**.
- Для таможенных представителей ситуация обратная: с **одного рабочего места** может оформляться **несколько** юридических лиц.
- ЭП руководителя организации, как правило, не находится на рабочем месте декларанта.

#### Описание сервиса

СУПД «Визирь» предназначен для централизованного удаленного подписания руководителем своей ЭП документов/сообщений, направляемых через систему электронного декларирования (ЭД) в таможенные органы с рабочих мест декларантов.

- СУПД «Визирь» устанавливается **на рабочее место руководителя** организации.
- ЭП «не привязана» к рабочим местам сотрудников и может находиться **в любом месте** с доступом к сети Интернет. ЭП может быть интегрированной в операционную систему компьютера/ноутбука или в виде защищенного флэш-носителя - токена.
- ПО сотрудника, АРМ декларанта, настраивается на работу с сервисом.
- После установки и настройки СУПД «Визирь» работает **в автоматическом режиме**.

*Подготовленные декларантом документы отправляются в СУПД «Визирь». Сервис идентифицирует сообщение, подписывает его ЭП руководителя. Далее сообщение через систему ЭД информационного оператора (ИО) направляются в АСВД ФТС. Ответы таможенных органов поступают непосредственно на рабочие места декларантов.*

### Схема работы №1

#### для юридического лица либо группы компаний

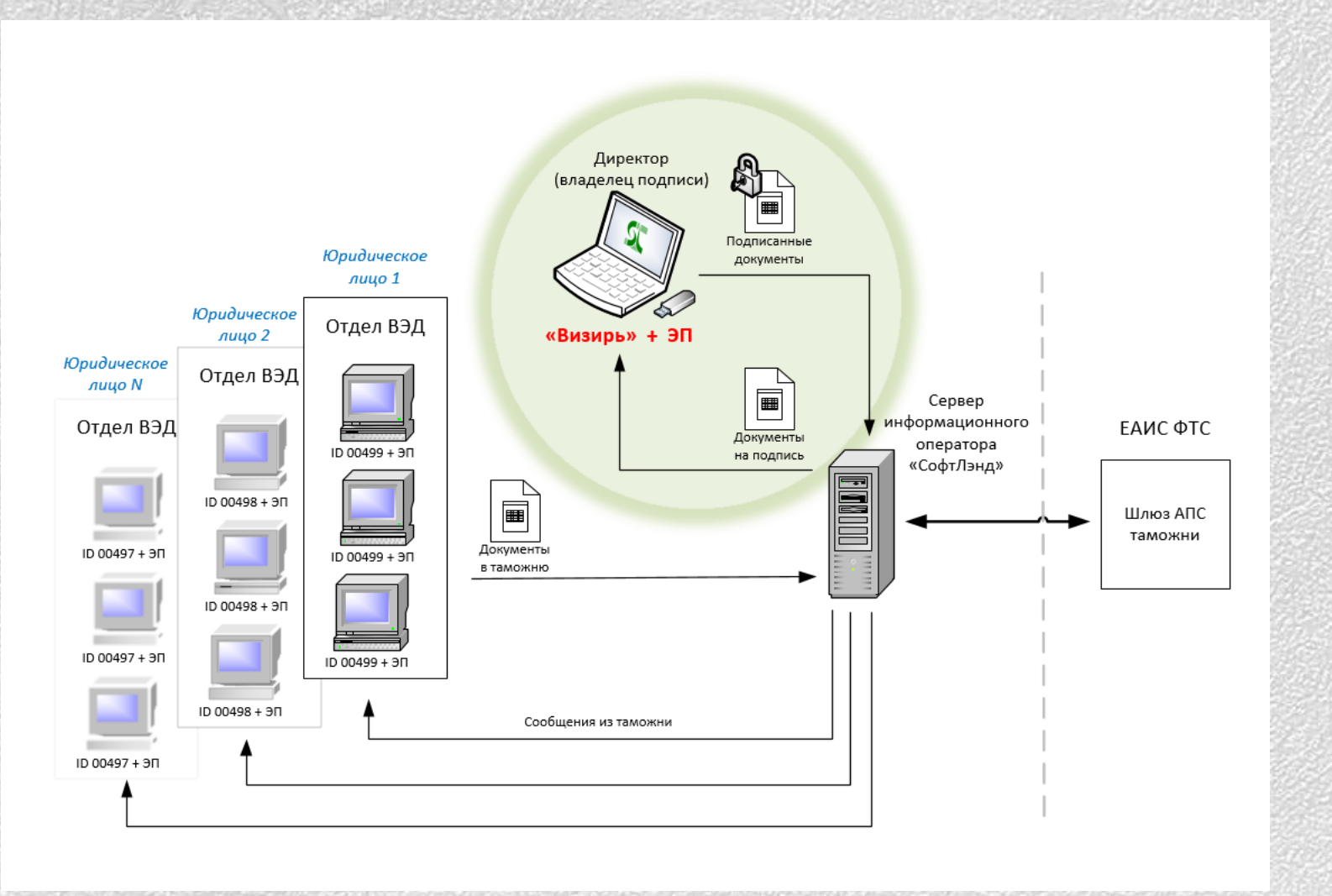

#### Комментарии:

- Сотрудник-декларант оформляет документы для проведения ТО.
- Отправляет их на компьютер с ЭП руководителя.
- СУПД «Визирь» принимает документы, подписывает их ЭП руководителя и отправляет в таможню. *Обработка проходит в автоматическом режиме.*
- Таможенные сообщения возвращается декларанту напрямую.

Для каждого юридического лица на компьютер руководителя инсталлируется свой сертификат ЭП.

### Схема работы №2

#### для таможенных представителей (брокеров)

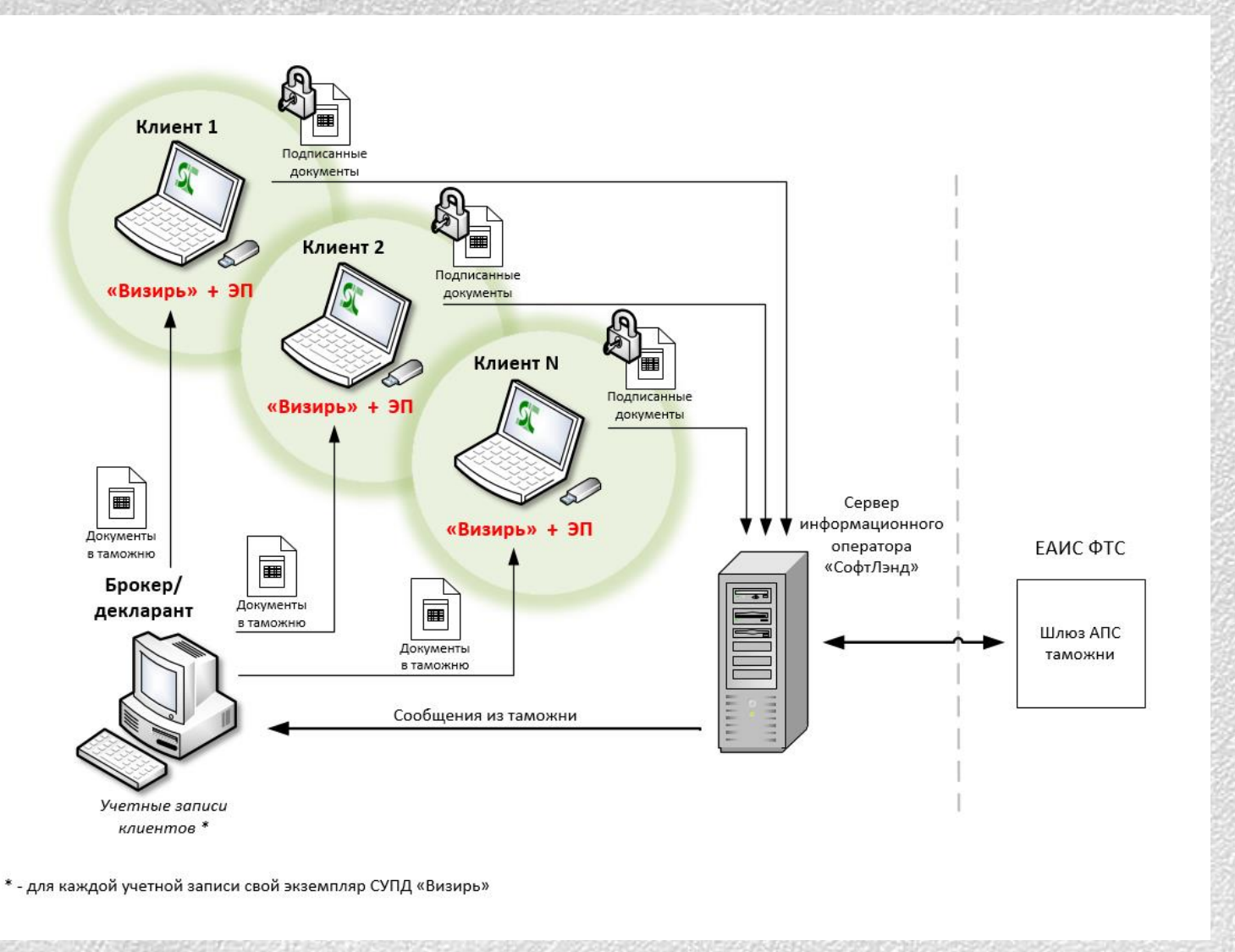

#### Комментарии:

- Брокер (таможенный представитель/индивидуальный предприниматель/самозанятый специалист) оформляет документы для проведения ТО.
- Отправляет их на компьютер с ЭП руководителя конкретной организации клиенту.
- СУПД «Визирь» принимает документы, подписывает их ЭП руководителя и отправляет в таможню. *Обработка проходит в автоматическом режиме.*
- Таможенные сообщения возвращается декларанту напрямую.

На компьютер брокера инсталлируется несколько настроечных файлов, для каждого юридического лица свой.

### Особенности использования

- **Оповещение** посредством электронный почты при недоступности ЭП владельца, например: не вставлен токен, сертификат просрочен, компьютер выключен.
- Оповещение посредством электронный почты об окончании срока использования.
- Сервис работает с АРМ Декларанта **любого** разработчика.
- Поддержка работы с **несколькими** юридическими лицами.
- Установка и настройка сервиса проводится **службой поддержки** ООО «СофтЛэнд», в том числе, генерация промежуточного сертификата ЭП при необходимости.
- Наличие технической документации для поддержки системным администратором организации.
- Техническая поддержка ООО «СофтЛэнд» **24/7**.
- Наблюдение за ходом ТО может осуществляться в приложениях для смартфонов iOS, Android [«Информер](http://softland.ru/uploads/manuals/ED-inform-manual.pdf) ЭД», а также на сайте [www.deklarant.pro.](http://www.deklarant.pro/)

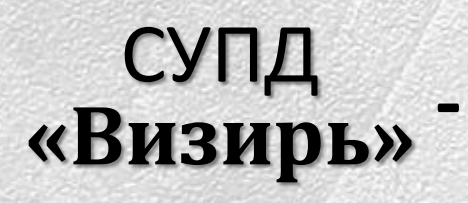

это не только альтернатива использованию машиночитаемой доверенности (МЧД), но и инструмент для дистанционной работы с разными юридическими лицами.

### Как приобрести?

*Для клиентов информационного оператора ЭД «СофтЛэнд»:*

• Приобрести лицензию на СУПД «Визирь», обратившись по контактам, указанным ниже.

*Для потенциальных клиентов ИО ЭД «СофтЛэнд»:*

- Заключить договор на информационное обслуживание с ИО ЭД «СофтЛэнд» (заявку можно оформить на сайте [www.deklarant.pro](http://www.deklarant.pro/) или обратиться по указанным контактам);
- Приобрести лицензию на СУПД «Визирь».

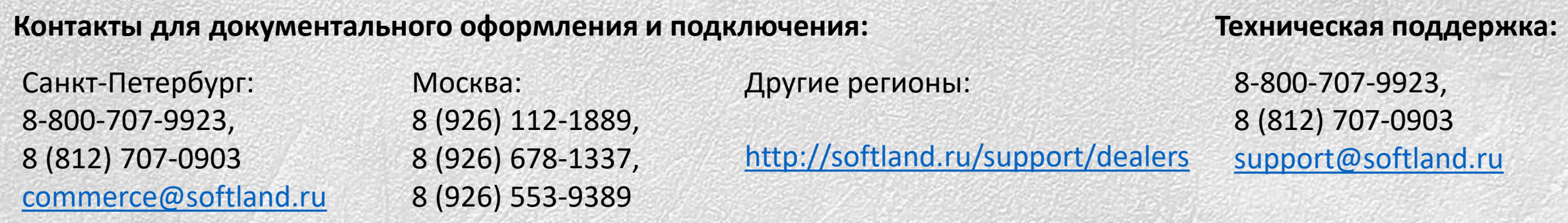

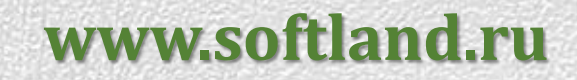